## Sparkasse App: Initial Setup and Functions

Please have the login details for your online banking to hand. We recommend using the Sparkasse App in conjunction with the code-generating S-push TAN App, as the two apps are designed to work in perfect unison. The following description applies for the iOS operating system. The procedure may vary slightly for other mobile operating systems.

www.sparkasse-kehl.de

Sparkasse

Hanauerland

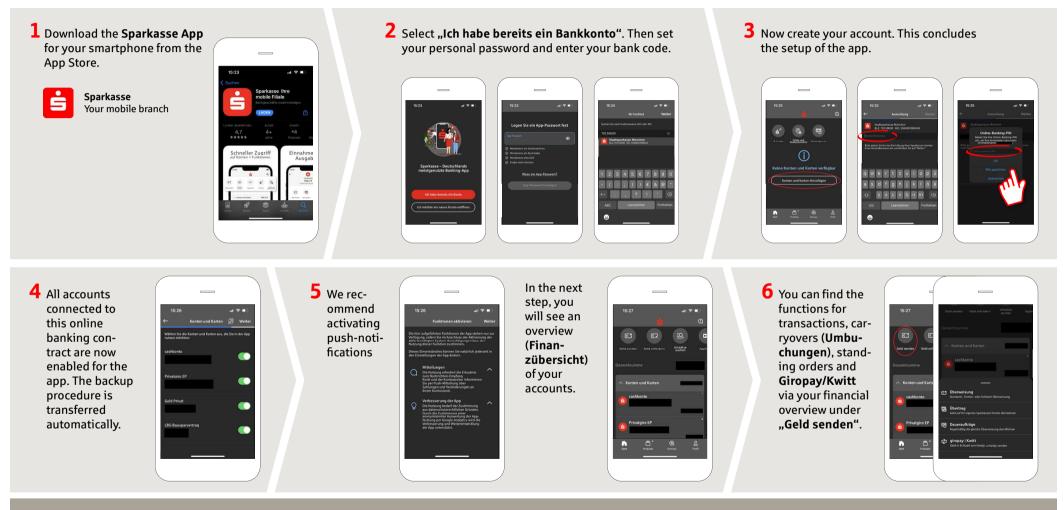

DO YOU HAVE ANY QUESTIONS ABOUT THE SPARKASSE APP?

Central service call number: You can contact us under +49 7851 860 0 Mon – Fri from 8 am – 6 pm.

Further information about is available at: www.sparkasse-kehl.de

Our branches https://www.sparkasse-kehl.de/de/home/toolbar/filialen.html

## **Sparkasse App: Initial Setup and Functions**

Please have the login details for your online banking to hand. We recommend using the Sparkasse App in conjunction with the code-generating S-push TAN App, as the two apps are designed to work in perfect unison. The following description applies for the iOS operating system. The procedure may vary slightly for other mobile operating systems.

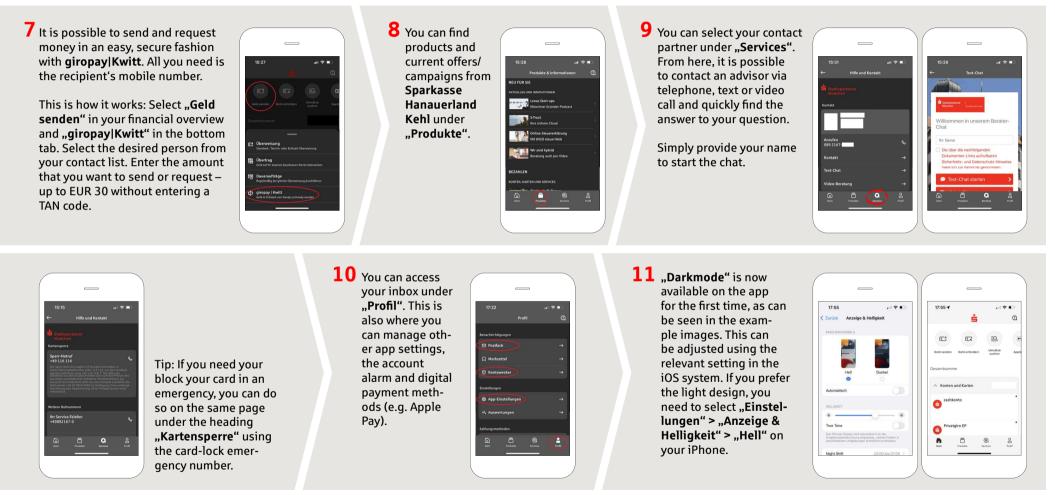

DO YOU HAVE ANY QUESTIONS ABOUT THE SPARKASSE APP?

Central service call number: You can contact us under +49 7851 860 0 Mon – Fri from 8 am – 6 pm.

Further information about is available at: www.sparkasse-kehl.de Our branches https://www.sparkasse-kehl.de/de/home/toolbar/filialen.html www.sparkasse-kehl.de

Sparkasse

Hanauerland